**手机-股识吧**

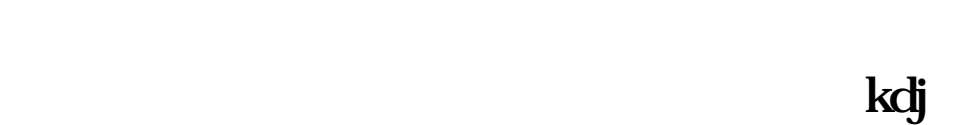

 $\mu$ 

 $\overline{5}$ 

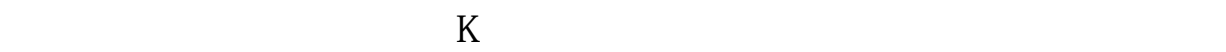

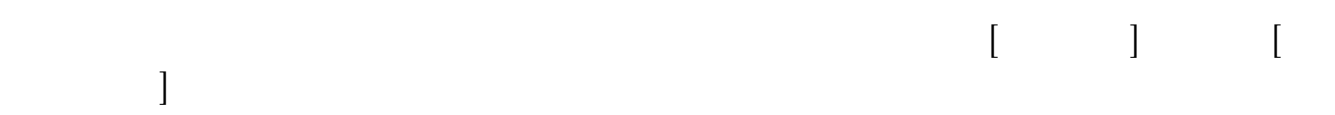

 $MA$ 

 $1/3$ 

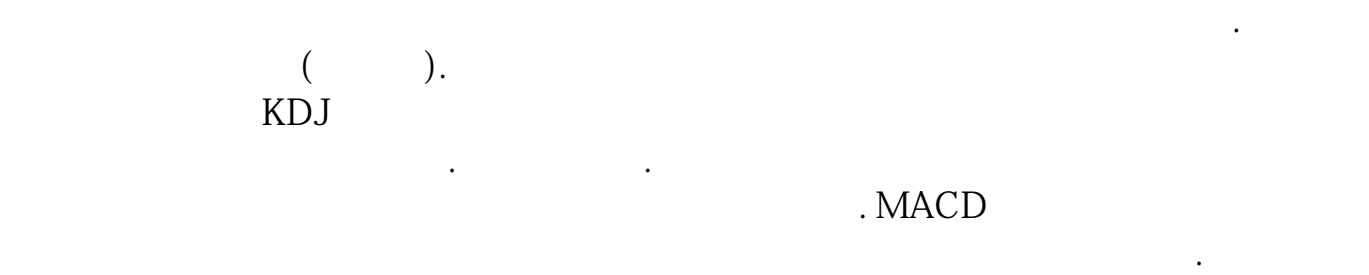

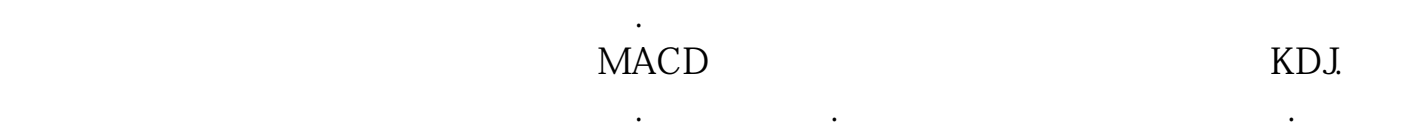

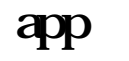

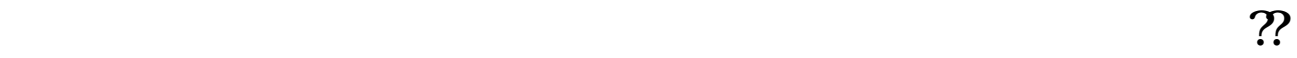

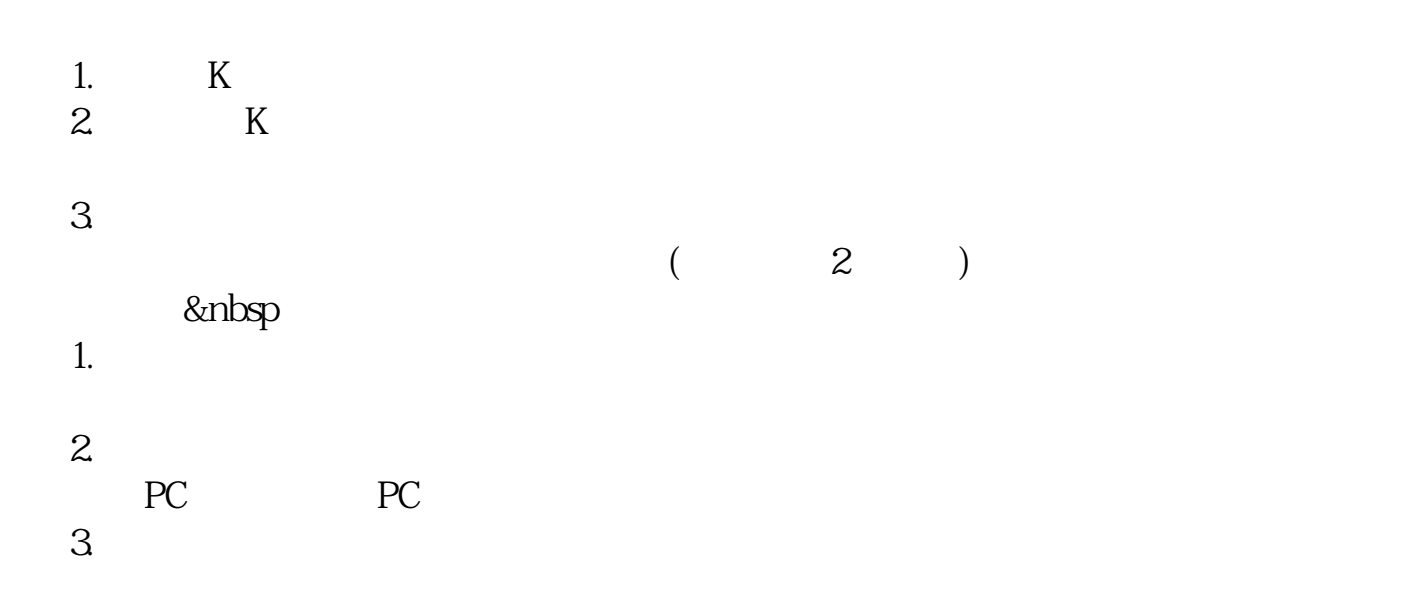

4. 2022 8 18

 $\operatorname{BOLL}$ 

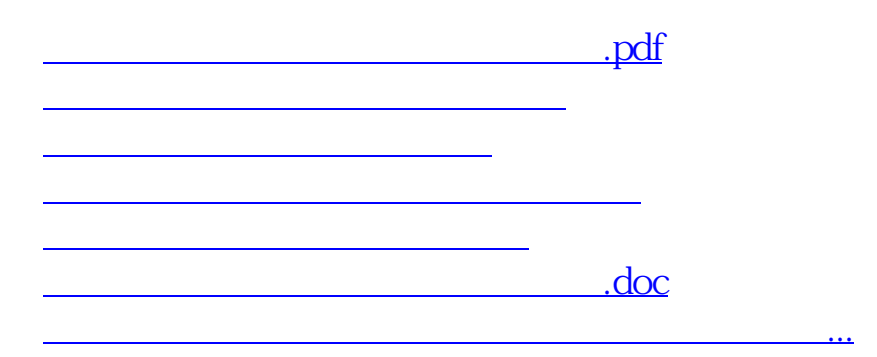

<https://www.gupiaozhishiba.com/chapter/22397790.html>